**Configuración servicio VoIP con GNS3 a través del servidor Asterisk**

Néstor Olver Perdomo Castro

Asesor

Omar Albeiro Trejo

Universidad Nacional Abierta y a Distancia UNAD

Escuela de Ciencias Básicas, Tecnología e Ingeniería

Tecnología en Automatización Electrónica

2022

### **Resumen**

Las redes de nueva generación traen consigo diferentes cambios en su estructura e implementación respecto a otros modelos ya usados, permiten mejorar la relación clienteservidor facilitando un entorno más común en la arquitectura de red multiservicio o en la presentación de servicios. Es necesario reconocer todos los elementos que intervienen en esta para controlar su nivel de seguridad, según Fernandez (Fernandez, 2005), se necesita tres claves importantes para dotar de seguridad una red, la capacidad de controlar el acceso, la capacidad de la red de ofrecer protección a los dispositivos y aplicaciones en uso, y la incorporación de una arquitectura de respuesta dinámica. Estos puntos son claves en el desarrollo de las nuevas redes, es importante reconocerlas e identificarlas para estar al día con todo lo relacionado a estas. Los servicios multimedia son servicios de valor agregado a las redes de nueva generación y entre estos se encuentra el servicio VoIP, voz sobre protocolo de internet, es una tecnología que permite al usuario tener los beneficios de llamada telefónica y todos sus beneficios a través de internet.

*Palabras claves*: Red de nueva generación (Ngn), Servicio multimedia, VoIP.

### **Abstract**

New generation networks bring with them different changes in their structure and implementation with respect to other models already used, they allow improving the client-server relationship by facilitating a more common environment in the multiservice network architecture or in the presentation of services. It is necessary to recognize all the elements involved in this to control its level of security, according to Fernandez (Fernandez, 2005), three important keys are needed to provide security to a network: the ability to control access, the ability of the network to offer protection to the devices and applications in use, and the incorporation of a security architecture. dynamic response. These points are key in the development of new networks, it is important to recognize and identify them to stay up to date with everything related to them. Multimedia services are value-added services to new generation networks and among these is the VoIP service, voice over internet protocol, it is a technology that allows the user to have the benefits of a telephone call and all its benefits through the Internet.

*Keywords***:** Next Generation Network (Ngn), Multimedia service, VoIP.

## **Tabla de Contenido**

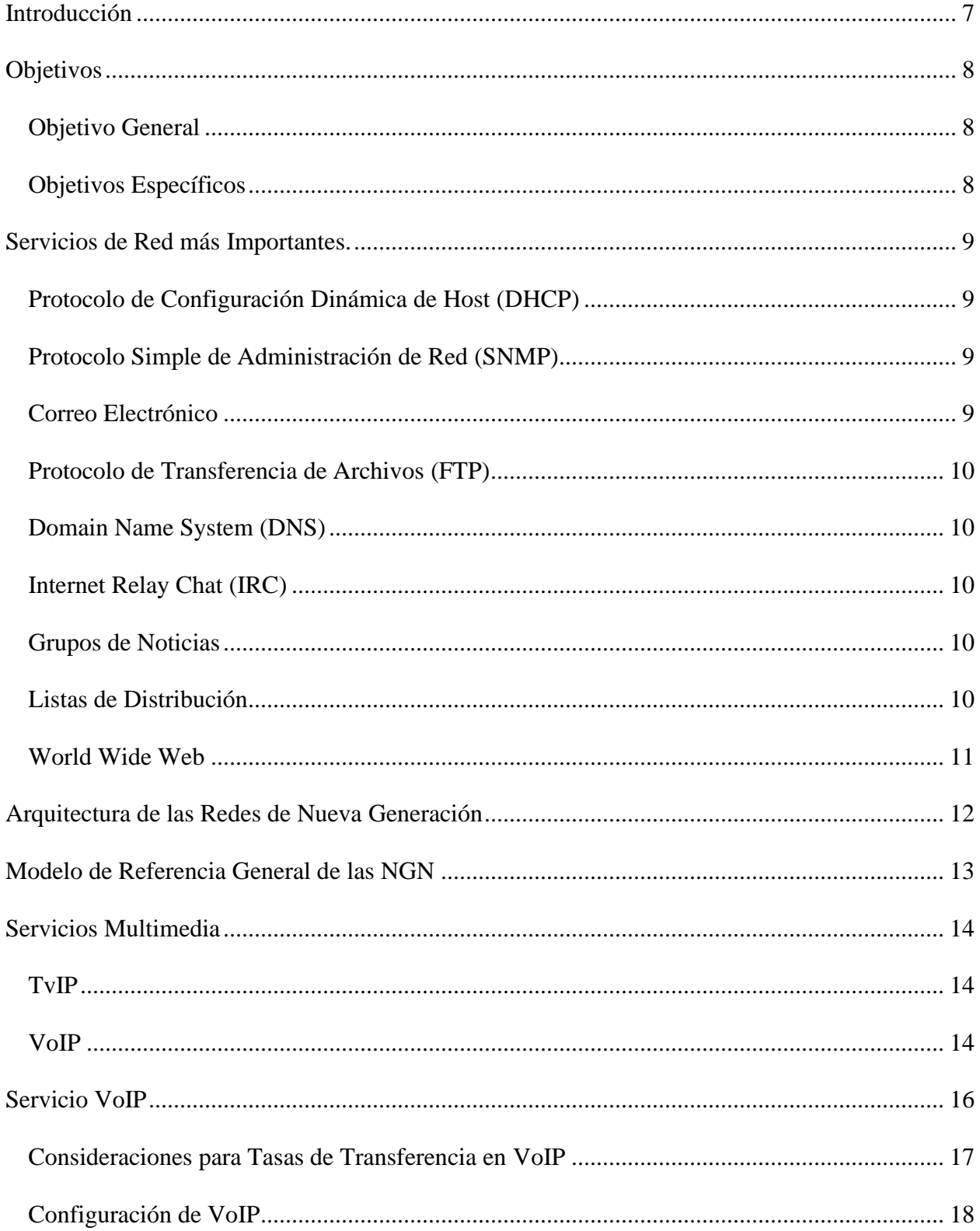

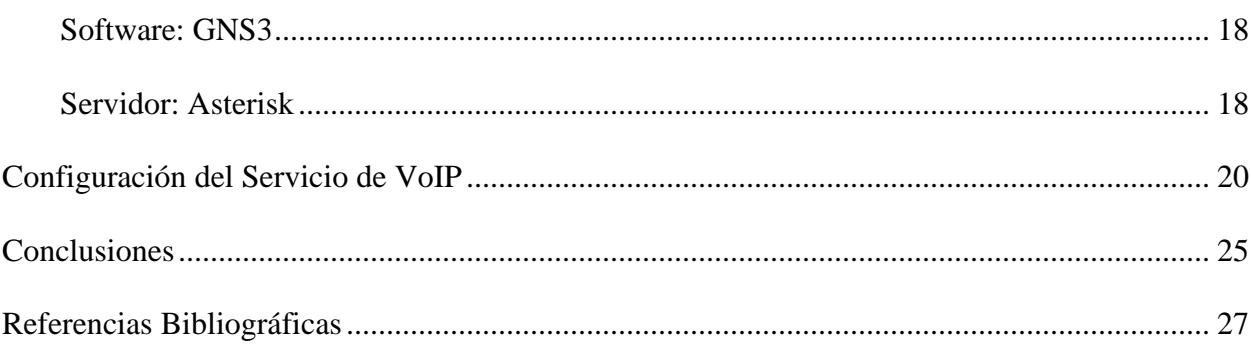

# Lista de Figuras

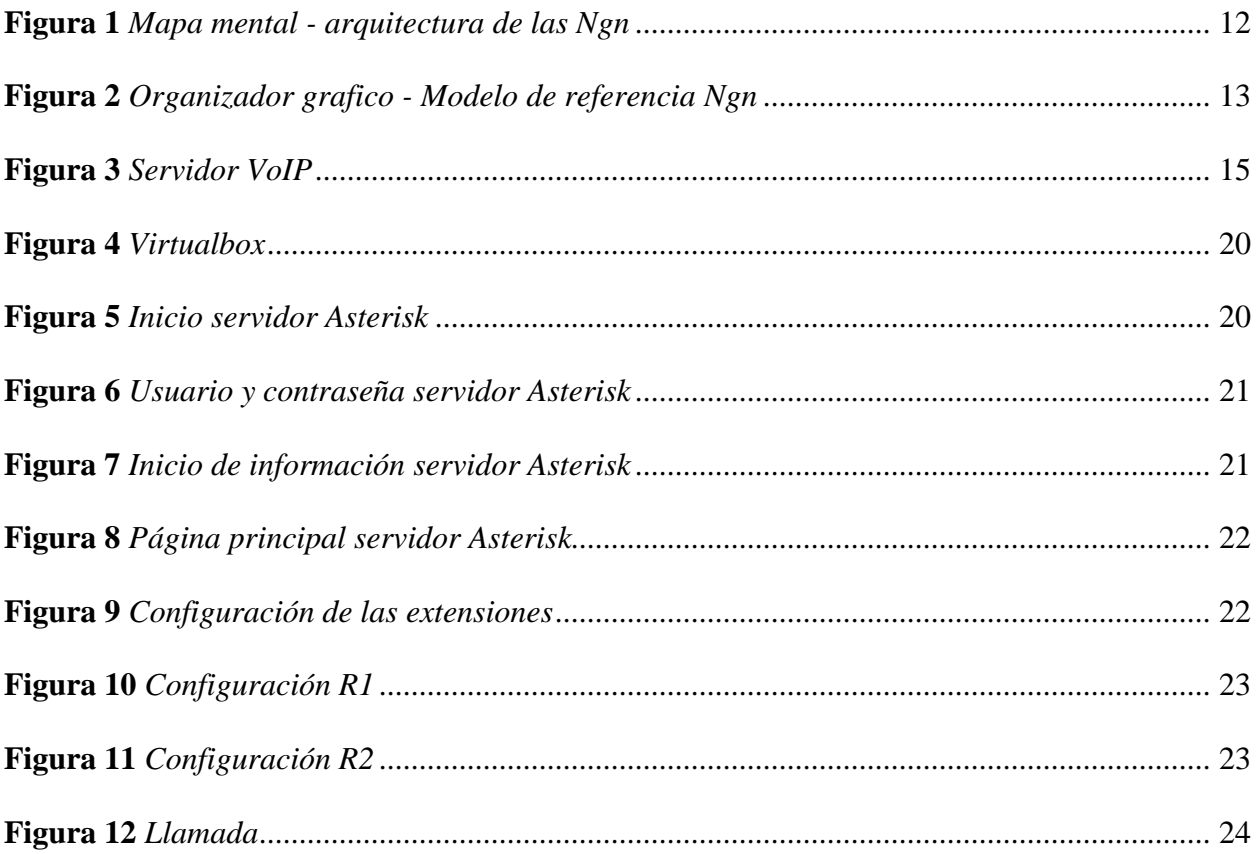

### **Introducción**

<span id="page-6-0"></span>Las redes de nuevas generaciones permiten al usuario estar conectado con diferentes aplicaciones y tecnologías presentes en la actualidad, por esto es tan importante estudiarlas y reconocer sus características, funciones, protocolos, aplicaciones, entre otros.

La tecnología o servicio VoIP es una herramienta de comunicación que permite realizar llamadas de voz sobre el protocolo de internet, es decir tiene una conexión en la red global.

Este documento presenta el desarrollo de la configuración del servicio VoIP con el software GNS3 por medio con el servidor Asterisk.

## **Objetivos**

## <span id="page-7-1"></span><span id="page-7-0"></span>**Objetivo General**

Configurar el servicio VoIP por medio del servidor Asterisk para el reconocimiento y funcionamiento del servicio a través de llamadas de voz.

## <span id="page-7-2"></span>**Objetivos Específicos**

Identificar la arquitectura de una NGN y los servicios de redes

Reconocer las características básicas del modelo de referencia general de las Ngn

Identificar los elementos que intervienen en un servidor de VoIP.

Realizar la secuencia de comunicación de un servidor de VoIP.

Realizar la simulación de una red.

#### **Servicios de Red más Importantes.**

<span id="page-8-0"></span>Las nuevas redes proponen una convergencia de servicios, sea texto, datos, video y multimedia, a gran escala. Los tipos de servicios en estas nuevas redes abarcan a las ya existentes, presentando una gama de servicios de datos y multimedia, independiente a la tecnología implementada de forma centralizada para obtener mayor eficiencia. Los siguientes son algunos tipos de servicio de red más importantes:

### <span id="page-8-1"></span>**Protocolo de Configuración Dinámica de Host (DHCP)**

Es un protocolo diseñado para reducir la carga administrativa y la configuración de los hosts en protocolos de control de transmisión.

Utiliza equipos clientes para solicitar y aceptar información de configuración TCP/IP de los servidores Dhcp.

Se encarga de gestionar las direcciones IP y otros parámetros relacionados a la configuración.

Constantemente está utilizando agentes de transmisión Dhcp para poder transferir información entre el servidor Dhcp y el cliente.

### <span id="page-8-2"></span>**Protocolo Simple de Administración de Red (SNMP)**

Este protocolo es usado para la gestión de redes TCP/IP, reducción de tiempo de consumo que requiere el procesador y los recursos de red.

### <span id="page-8-3"></span>**Correo Electrónico**

Está conformado por agentes de usuarios y agentes de trasferencia de mensajes, permite él envió de ficheros de todo tipo.

El agente de usuarios es como un lector de correo que por medio de comandos permite que se reciba y se contesten los mensajes.

Los agentes de transferencia de mensajes se encargan de transferir el mensaje de correo electrónico entre los hosts, utilizando el protocolo de transferencia simple de correo electrónico o SMTP.

#### <span id="page-9-0"></span>**Protocolo de Transferencia de Archivos (FTP)**

Se encarga de facilitar al usuario de manera sencilla y rápida la transferencia de información entre ordenadores a través de una red de internet. Para el funcionamiento de Ftp los dos puertos se deben encontrar abiertos, servidor y cliente, para el intercambio de información.

### <span id="page-9-1"></span>**Domain Name System (DNS)**

Traduce el nombre de un sitio Web o de un dominio en una dirección IP para ser encontrada con mayor facilidad.

### <span id="page-9-2"></span>**Internet Relay Chat (IRC)**

Permite entablar una conversación en tiempo real con una o varias personas por texto; permite él envió de imágenes u otro tipo de ficheros mientras se está en la comunicación.

#### <span id="page-9-3"></span>**Grupos de Noticias**

Es un servicio para entablar debate sobre temas técnicos basados en el servicio de correo electrónico, es un servicio de gran utilidad para resolver dudas, etc.

### <span id="page-9-4"></span>**Listas de Distribución**

Es un conjunto de direcciones electrónicos usados para enviar mensajes con un contenido de interés general, son grupo de personas que intercambian mensajes sobre una temática particular.

## <span id="page-10-0"></span>**World Wide Web**

Es un sistema de distribución de información, en donde se almacenan páginas web, se puede acceder a la información desde internet de una forma sencilla. Es el principal servicio de internet, se basa en los hipertextos, que son vínculos que permiten navegar de una página a otra.

### **Arquitectura de las Redes de Nueva Generación**

### <span id="page-11-1"></span><span id="page-11-0"></span>**Figura 1**

*Mapa mental - arquitectura de las Ngn*

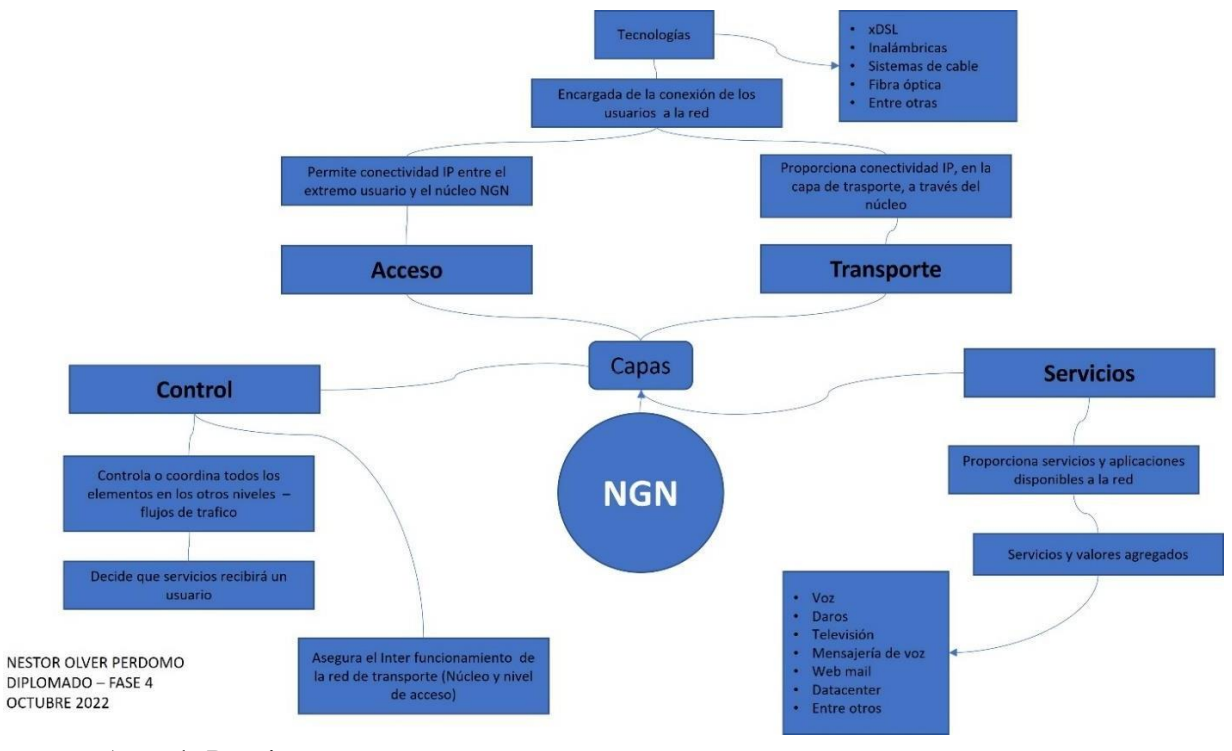

*Fuente.* Autoría Propia

En la figura 1 se presenta un resumen en forma de mapa mental de la arquitectura de las

redes de nueva generación, sus funciones principales y elementos más relevantes en cada capa de

comunicación, incluido servicios multimedia.

## **Modelo de Referencia General de las NGN**

## <span id="page-12-1"></span><span id="page-12-0"></span>**Figura 2**

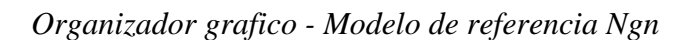

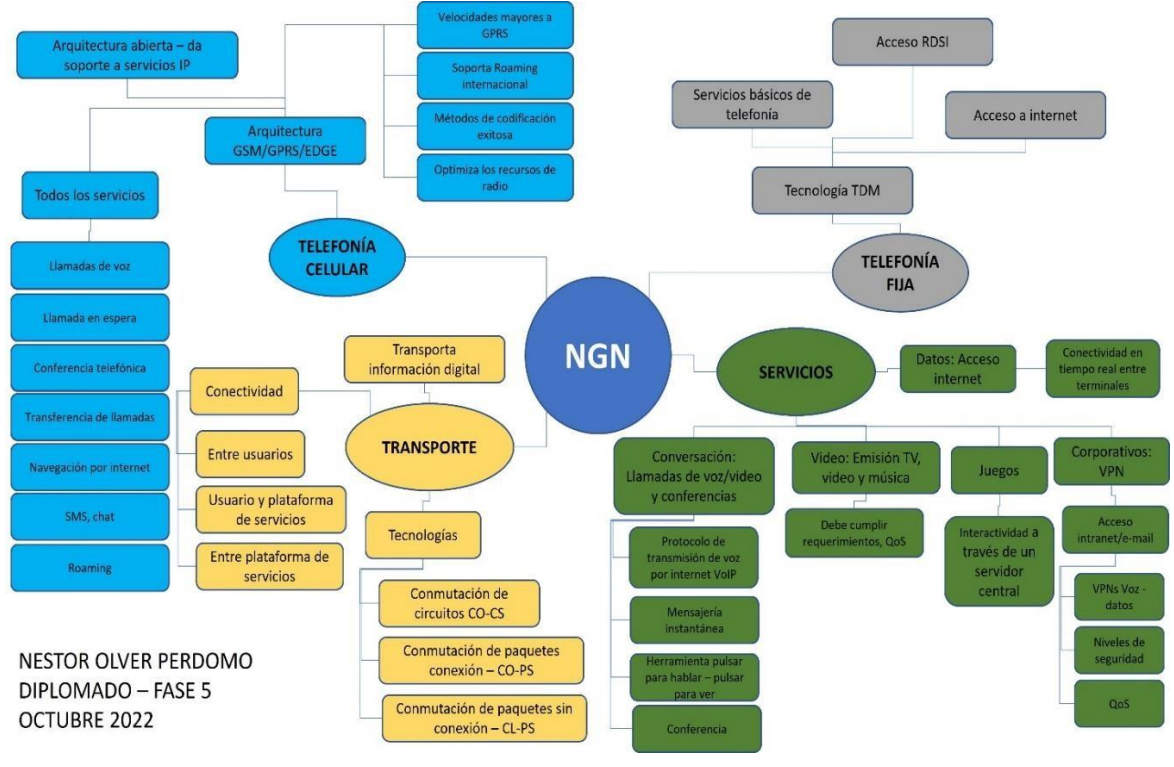

*Fuente.* Autoría Propia

En la figura 2, se presenta las características básicas del modelo de referencia general de

las Ngn y la separación entre los planos de servicio y transporte.

### **Servicios Multimedia**

### <span id="page-13-1"></span><span id="page-13-0"></span>**TvIP**

La TvIP es un servicio de televisión online con funciones extras a comparación de la televisión tradicional, es televisión por IP, o a través de internet, algunas plataformas que usan Streaming convencionales son, Netflix, Amazon, Disney +, HBO, etc.

LA TvIP funciona a través de un decodificador de televisión que proporciona la operadora del servicio, este se conecta entre el televisor u el Router, creando una red privada que conecta directamente con el operador, quien transmite todo el contenido de televisión vía internet.

### <span id="page-13-2"></span>**VoIP**

La tecnología VoIP envía la voz en forma de paquete de datos, en donde se convierte la señal análoga en señal digital, la transporta hacia su destino enviado por internet, comprime o descomprime los datos, dependiendo de la dirección de la comunicación, el operador recibe la señal, y se crea la comunicación.

Usuario marca el numero de la otra persona con la cual se va a comunicar.

El operador de telefonía se conecta a la red y conecta con el número del usuario receptor.

El receptor responde la llamada, la voz o datos se envían a través de la red.

La voz pasa por el operador del transmisor.

Se descomprime la voz del receptor para ser escuchada.

Transmisor habla y se comprime la voz en paquete de datos.

Los paquetes de datos se envían a través de internet.

Los paquetes de datos se descomprimen para que viajen por la red y llegar la voz al transmisor.

## <span id="page-14-0"></span>**Figura 3**

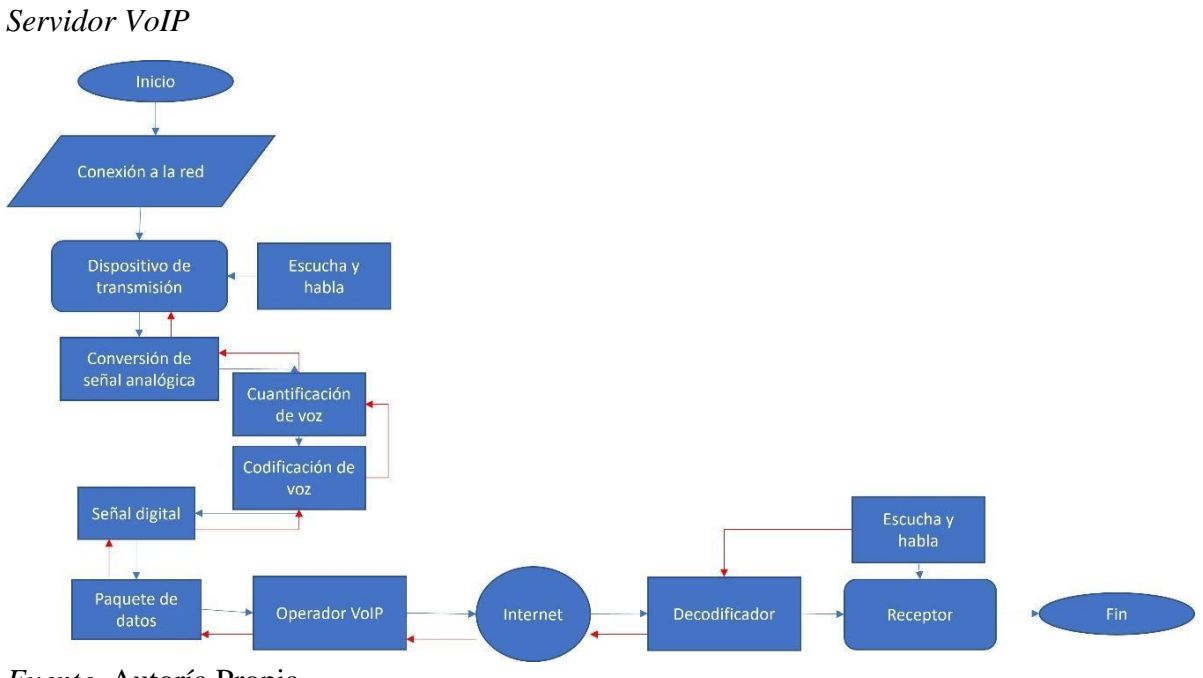

*Fuente.* Autoría Propia

En la figura 3, se observa el diagrama de bloques del funcionamiento de un servidor de

VoIP.

### **Servicio VoIP**

<span id="page-15-0"></span>Un servidor de telefonía convencional provee servicios relacionados con llamadas y todos sus servicios, como contestador, registro de llamadas, etc. Las siglas VoIP significa Voice – Over – Internet – Protocol. Este servicio provee servicios de llamada de voz sobre el protocolo de internet, facilitando o automatizando el servicio de telefonía convencional a través de nuevas tecnologías.

Tipos de llamadas con VoIP:

Llamadas de computadora a computadora: Se tiene una aplicación instalada en ambos computadores para poder efectuar la llamada.

Llamadas de teléfono a teléfono: Comunicación entre dos teléfonos móviles con la configuración del Gateway.

Llamadas de computadora a teléfono o de teléfono a computador: Un terminal se configura con una puerta de enlace o Gateway para la habilitación de la llamada.

La mayor ventaja de este servicio es de tema económico, ya que no se ajustan a tarifas telefónicas adicionales al consumo o facturación del servicio de internet, o aplicaciones creadas para este servicio que son de pago.

Servicios ofrecidos VoIP:

Transmisión de audio y video

Conexión sin distinción de ubicación

Seguridad

Mantenimiento remoto

Calidad de llamada

Servicio continuo

Servicios adicionales de llamadas

Servicios voip adicionales como: call center y blaster de voz.

Algunas aplicaciones que ofrecen el servicio:

Skype

Google Hangouts

Discord

WhatsApp

Telegram

#### <span id="page-16-0"></span>**Consideraciones para Tasas de Transferencia en VoIP**

Requerimientos de la red:

Soporte para 80 llamadas simultaneas entre las sedes de la entidad.

El transporte de datos entre las sedes de la empresa tiene un ancho de banda de 100

### Mbps.

Para hallar el ancho de banda se necesita los siguientes datos:

Tamaño total del paquete: 100 Mbps

Cabecera tipo 26 Bytes

Cabecera IP7UDP7RTP: 2 Bytes

Carga útil de voz: 20 bytes

60 Bytes \* 8 bits\* 60 paquetes/seg: 28 Kb/seg

Entonces el ancho de banda:

(80 llamadas) \*28 Kb/seg: 2.240.000 bits

El ancho de banda necesario es de 2.240.000 bits

### <span id="page-17-0"></span>**Configuración de VoIP**

Configuración del servicio de VoIP sobre el servidor Asterisk.

### <span id="page-17-1"></span>*Software: GNS3*

Software de simulación grafica de redes. Es un simulador grafico de red en donde se diseñan o proyectan topologías de red sencilla o complejas simuladas.

En este software se diseña la red de comunicación de dos terminales ubicados en diferentes ciudades de Colombia.

### <span id="page-17-2"></span>*Servidor: Asterisk*

Es un programa de software libre que permite a los usuarios crear sistemas de telefonía

IP, Gateways VoIP, servidores de conferencia, entre otros.

Características y servicios según MasIP (Masip, 2018.).

Características:

Integra el sistema de telefonía analógica

Soporta cualquier protocolo estándar

Soporte de todos los códecs estándar

Flexible – personalizado

Amigable con el usuario o programador

Servicios:

buzón de voz

llamada en espera

diseño IVR

marcación directa desde una aplicación

colas de llamadas

registro de llamadas detalladas

transferencia de llamadas

grupo de llamadas

mensajes de voz

configuración de base de datos

informes de llamadas

música en espera

### **Configuración del Servicio de VoIP**

<span id="page-19-0"></span>Para el desarrollo y configuración del servidor VoIP inicialmente se instalan las máquinas

virtuales, tanto como para GNS3 como para el servidor Asterisk, teléfono 1 y 2.

## <span id="page-19-1"></span>**Figura 4**

*Virtualbox*

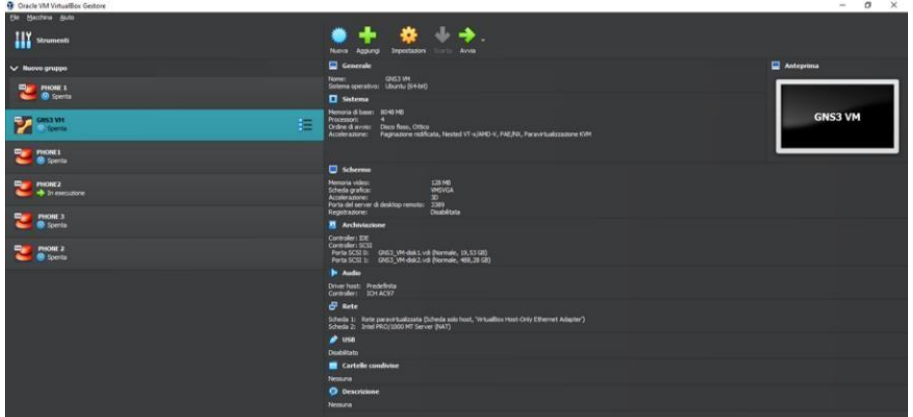

*Fuente.* Autoría Propia

Se configura cada servidor Asterisk para realizar las conexiones a la red. Se configura en

modo Dhcp para que el Router sea el que distribuya las direcciones IP.

## <span id="page-19-2"></span>**Figura 5**

*Inicio servidor Asterisk*

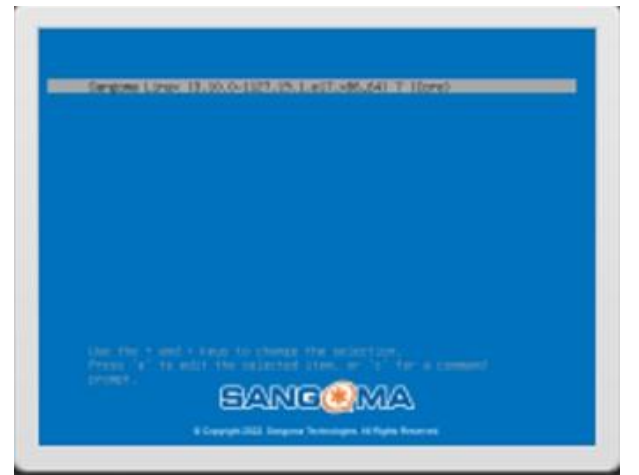

*Fuente.* Autoría Propia

Se ingresa usuario root y contraseña establecidas al inicio de la instalación de la máquina

virtual.

### <span id="page-20-0"></span>**Figura 6**

*Usuario y contraseña servidor Asterisk*

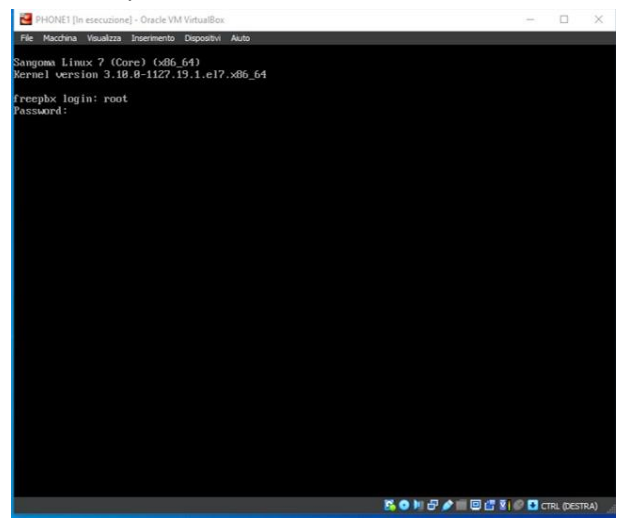

*Fuente.* Autoría Propia

Página principal servidor Asterisk, se puede visualizar la dirección IP para este teléfono,

se programa como Phone1.

### <span id="page-20-1"></span>**Figura 7**

*Inicio de información servidor Asterisk*

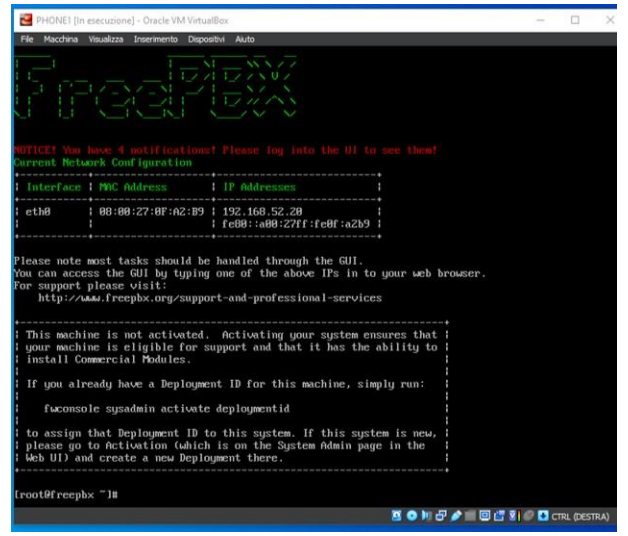

*Fuente.* Autoría Propia

Para la configuración del servidor se debe ingresar con la dirección IP establecida para cada teléfono, se accede desde una página de internet del computador principal o host. Al ingresar se abre el aplicativo de configuración de soporte FreePBX, se agrega una nueva extensión de acuerdo con las necesidades o diseño de la red.

## <span id="page-21-0"></span>**Figura 8**

*Página principal servidor Asterisk*

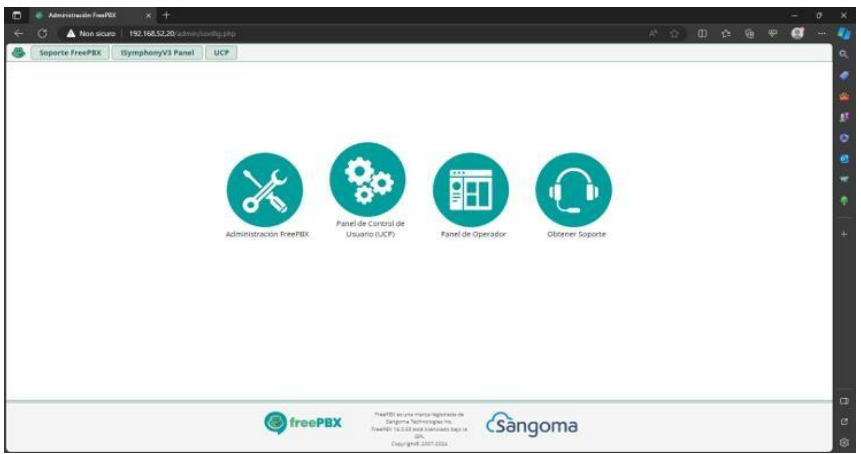

*Fuente.* Autoría Propia

## <span id="page-21-1"></span>**Figura 9**

*Configuración de las extensiones*

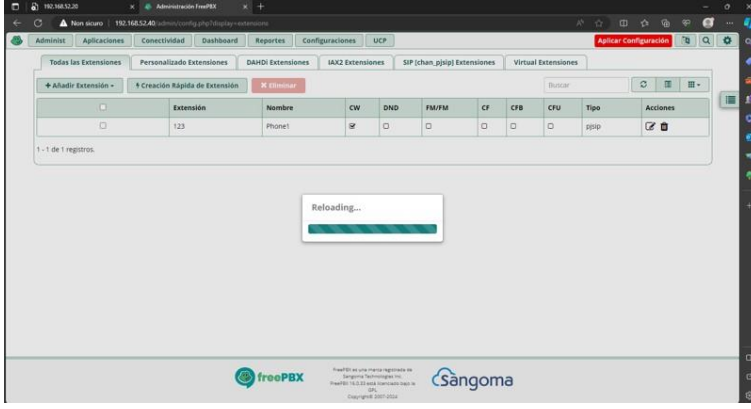

*Fuente.* Autoría Propia

Se realiza la configuración del software GNS3, principalmente se ajusta todos los

requerimientos del sistema y se diseña la red.

Se realizan las conexiones, distribución de IPs. Primero se configura los Routers con asignación de cada pin establecido en el diseño, conexión entre Routers, entre los dispositivos de red y reconocimiento de los PCs o servidores Asterisk.

## <span id="page-22-0"></span>**Figura 10**

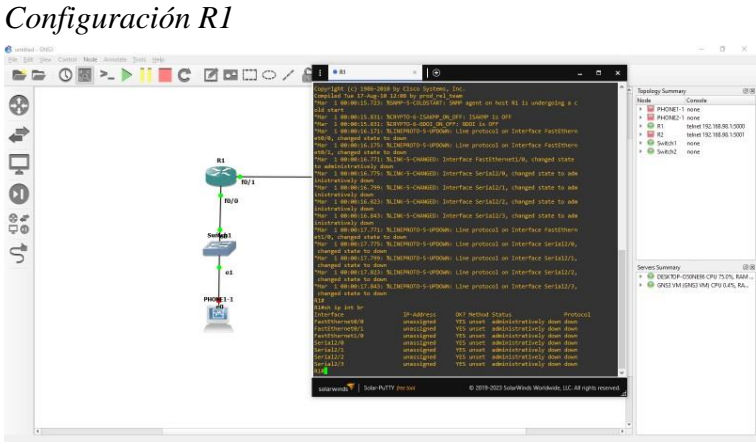

*Fuente.* Autoría Propia

## <span id="page-22-1"></span>**Figura 11**

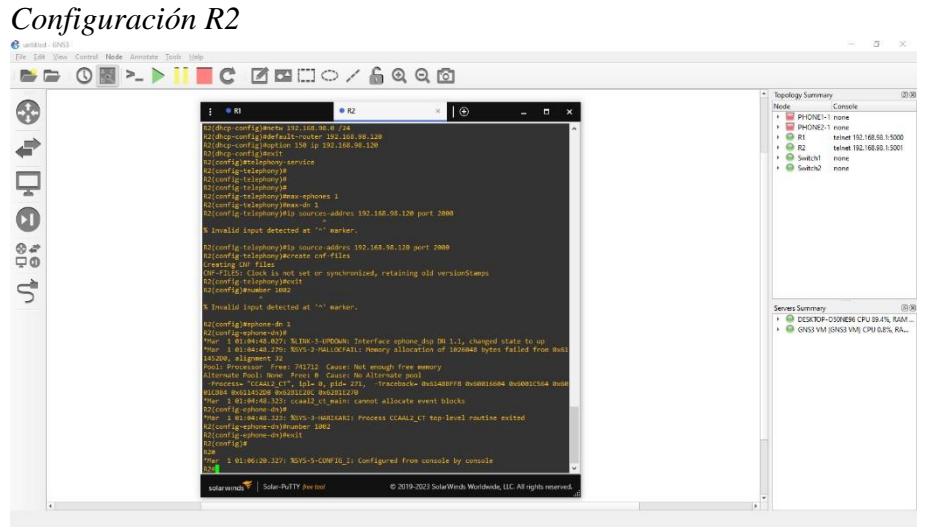

## *Fuente.* Autoría Propia

Finalmente, de configurar todos los dispositivos se realiza la llamada entre extensiones con las aplicaciones de telefonía VoIP.

# <span id="page-23-0"></span>**Figura 12**

## *Llamada*

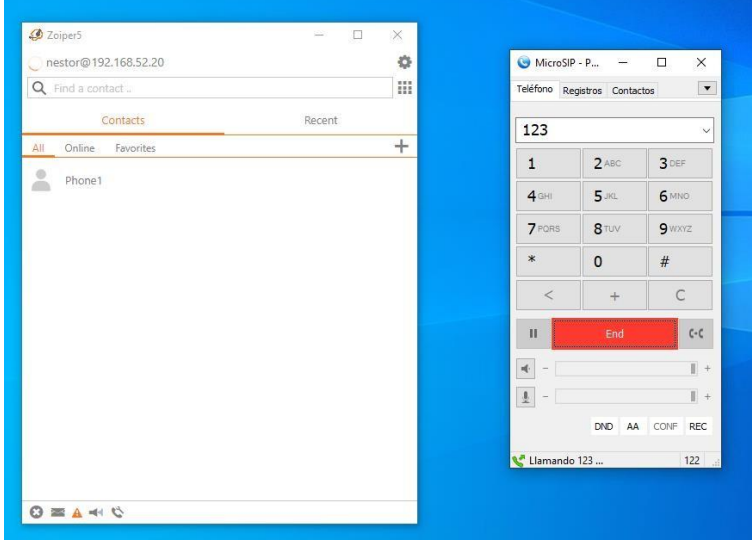

*Fuente.* Autoría Propia

### **Conclusiones**

<span id="page-24-0"></span>La arquitectura de una red de nueva generación es un poco más amigable de comprender en su funcionamiento general ya que a diferencia de los modelos antiguos, cada capa define un comportamiento esencial de la red integrando varios protocolos. Los servicios de redes son bastantes, es necesario investigar más a fondo sobre su funcionamiento, los protocolos y aplicaciones.

Es necesario conocer los términos que relacionan el diseño de una red, principalmente que es una dirección IP, mascara de red y puerta de enlace, sus usos y características; que clase pertenece cada concepto y en futuro definir qué tipo se necesita para el diseño de la red.

En el desarrollo del diseño de la plataforma de comunicación del servicio VoIP es indispensable, a título personal, contar con una buena maquina o PC para facilitar el desarrollo y programación de esta. Se presentaron algunos inconvenientes en la instalación de las máquinas virtuales ya que el sistema operativo instalado en el host y la capacidad de este no permitían iniciar adecuadamente cada máquina virtual; además, descargar los archivos necesarios para la instalación del servidor Asterisk configurando la IP para poder acceder a la configuración de las extensiones y realizar la llamada en la simulación. Se recomienda realizar el ping con las máquinas virtuales para verificar las conexiones.

Se debe configurar de manera adecuada el Router 1 y 2 en el software GNS3, teniendo la misma línea de código para cada uno en la asignación de los puertos fastEthernet y Ethernet, la configuración de los teléfonos con las IPs respectivas para cada uno.

El acceso a la página de configuración de FrePBX depende de la configuración de la IP proporcionada a la máquina virtual de los teléfonos, el ingreso a esta al inicio se volvía intermitente y en un corto determinado de tiempo se paraba la página y se interrumpía la

conexión a la máquina virtual, se debió actualizar el firmware de cada una, para solucionar la interrupción.

La configuración de la aplicación MicroSIP fue de manera sencilla, ingresando la dirección IP, usuario, contraseña, siendo amigable con el usuario. La aplicación Zoiper en su configuración fue un poco compleja, ya que al tener más configuraciones o más servicios se torna un poco confusa al momento de configurar el teléfono, se debió realizar una lectura adicional para identificar su funcionamiento.

Finalmente se realizó la configuración total del servicio VoIP con el servidor Asterisk, se marcó el número y la llamada entre las terminales procedió normalmente.

#### **Referencias Bibliográficas**

<span id="page-26-0"></span>Adaptix. (2024). Puerta de enlace. https:[//www.adaptixnetworks.com/puerta-de-enlace/](http://www.adaptixnetworks.com/puerta-de-enlace/)

Alvarado, A. (2021). Que es IPTV. https://neobroadband.net/que-es-iptv/

- Bautista, Ivan. (2021). VoIP: Que es y cómo funciona Voice Over IP. https:[//www.servnet.mx/blog/por-que-es-necesario-implementar-un-sistema-voip-en-tu](http://www.servnet.mx/blog/por-que-es-necesario-implementar-un-sistema-voip-en-tu-)empresa
- Barbara. (2022). Protocolos de comunicación del IoT que debe conocer. https://barbaraiot.com/es/blog/protocolos-iot-que-deberias-conocer
- Citel. (2009). Las direcciones IP.

[https://www.oas.org/en/citel/infocitel/2009/junio/protocolo2\\_e.asp#:~:text=%2D%20Cla](https://www.oas.org/en/citel/infocitel/2009/junio/protocolo2_e.asp#%3A~%3Atext%3D%2D%20Clase%20A%3A%20Son%20las%20que%2C0%20a%200111111%3D127) [se%20A%3A%20Son%20las%20que,0%20a%200111111%3D127.](https://www.oas.org/en/citel/infocitel/2009/junio/protocolo2_e.asp#%3A~%3Atext%3D%2D%20Clase%20A%3A%20Son%20las%20que%2C0%20a%200111111%3D127)

Citel. (2007). Redes de próxima generación.

[http://www.oas.org/en/citel/infocitel/2007/diciembre/ngn\\_e.asp#:~:text=Arquitectura%20](http://www.oas.org/en/citel/infocitel/2007/diciembre/ngn_e.asp#%3A~%3Atext%3DArquitectura%20NGN%20de%20red%20convergente%20de%20voz%20y%20datos%26text%3DLa%20capa%20de%20conectividad%20de%2Cofrece%20un%20m%C3%A1ximo%20de%20flexibilidad) [NGN%20de%20red%20convergente%20de%20voz%20y%20datos&text=La%20capa%2](http://www.oas.org/en/citel/infocitel/2007/diciembre/ngn_e.asp#%3A~%3Atext%3DArquitectura%20NGN%20de%20red%20convergente%20de%20voz%20y%20datos%26text%3DLa%20capa%20de%20conectividad%20de%2Cofrece%20un%20m%C3%A1ximo%20de%20flexibilidad) [0de%20conectividad%20de,ofrece%20un%20m%C3%A1ximo%20de%20flexibilidad.](http://www.oas.org/en/citel/infocitel/2007/diciembre/ngn_e.asp#%3A~%3Atext%3DArquitectura%20NGN%20de%20red%20convergente%20de%20voz%20y%20datos%26text%3DLa%20capa%20de%20conectividad%20de%2Cofrece%20un%20m%C3%A1ximo%20de%20flexibilidad)

CRT. (2007). Estudio integral de redes de nueva generación y convergencia. [https://crcom.gov.co/system/files/Biblioteca%20Virtual/Estudio%20Integral%20de%20R](https://crcom.gov.co/system/files/Biblioteca%20Virtual/Estudio%20Integral%20de%20Redes%20de%20Nueva%20Generaci%C3%B3n%20y%20Convergencia/43-ngn-estudiointegral_da.pdf) [edes%20de%20Nueva%20Generaci%C3%B3n%20y%20Convergencia/43-ngn](https://crcom.gov.co/system/files/Biblioteca%20Virtual/Estudio%20Integral%20de%20Redes%20de%20Nueva%20Generaci%C3%B3n%20y%20Convergencia/43-ngn-estudiointegral_da.pdf)[estudiointegral\\_da.pdf](https://crcom.gov.co/system/files/Biblioteca%20Virtual/Estudio%20Integral%20de%20Redes%20de%20Nueva%20Generaci%C3%B3n%20y%20Convergencia/43-ngn-estudiointegral_da.pdf)

- Ciena. (2021). Que es la convergencia IP/óptica. https:[//www.ciena.com.mx/insights/what](http://www.ciena.com.mx/insights/what-)is/what-is-ip-and-metro-convergence\_es\_LA.html
- Careglio. (2015). Multiprotocol label switching (MPLS). https://people.ccaba.upc.edu/careglio/wp-content/uploads/2015/02/Lab3-MPLS.pdf
- Ccna. (s.f.). Clasificación y marcado de calidad de servicio QoS. [https://study-ccna.com/qos](https://study-ccna.com/qos-classification-marking/)[classification-marking/](https://study-ccna.com/qos-classification-marking/)
- Feandalucia. (2010). Federación de enseñanza. Direccionamiento IP en el aula de informática. <https://www.feandalucia.ccoo.es/docu/p5sd7257.pdf>
- Fernández, J. (2005). Convergencia IP: elementos claves para asegurar las redes de convergencia. https:[//www.coit.es/sites/default/files/archivobit/pdf/06-08.pdf](http://www.coit.es/sites/default/files/archivobit/pdf/06-08.pdf)
- Fernández, Y. (2022). IPTV: todo lo que puedes hacer y que son las listas de canales. https:[//www.xataka.com/basics/iptv-que-ventajas-desventajas-que-listas-canales](http://www.xataka.com/basics/iptv-que-ventajas-desventajas-que-listas-canales)
- García, S. (2012). Calidad de servicio en redes NGN. [https://docplayer.es/19175027-Proyecto](https://docplayer.es/19175027-Proyecto-final-de-carrera.html)[final-de-carrera.html](https://docplayer.es/19175027-Proyecto-final-de-carrera.html)
- Guinea. (2022). Que es la arquitectura IoT. https://guinea.pe/blog/arquitecturaiot/#:~:text=La%20arquitectura%20de%20IoT%20es,de%20seguridad%20de%20IoT%2 0establecidos.
- Hernandez, S. (2020). Que es un servicio de red y para qué sirve en informática. https://internetpasoapaso.com/servicio-de-red
- Hernandez, R. (2019). Diplomado en redes de nueva generación, trabajo colaborativo.
- Keepcoding. (2022). Que es una máscara de red. [https://keepcoding.io/blog/que-es-una-mascara](https://keepcoding.io/blog/que-es-una-mascara-de-red/)[de-red/](https://keepcoding.io/blog/que-es-una-mascara-de-red/)
- López, G. Solarte, V. (2009). Hacia la NGN en Colombia. <https://core.ac.uk/download/pdf/230227361.pdf>
- Masip. (2018). Que es Asterisk y como funciona: características, servicios y porque lo necesitas. https:[//www.masip.es/blog/que-es-](http://www.masip.es/blog/que-es-)

asterisk/#:~:text=Asterisk%20es%20un%20programa%20de,una%20central%20telef%C 3%B3nica%20(PBX)

Matango, F. (2016). Como funciona la telefonía IP, VoIP.

<http://www.servervoip.com/blog/como-funciona-la-telefonia-ip-voip/>

- Programer. (2016). Arquitectura de la red MPLS y una explicacion detallada. https://programmerclick.com/article/12392688490/
- Peris, J. (2021). Taxonomía de los componentes de IoT. https://news.itsmf.es/taxonomia-de-loscomponentes-de-iot/
- Real, L. (2008). Arquitectura funcional de NGN, reléase 1. [https://www2.coitt.es/res/revistas/05d\\_Arquitectura.pdf](https://www2.coitt.es/res/revistas/05d_Arquitectura.pdf)
- Real, A. (2022). Que es IPTV. Ventajas y puntos negativos. Que canales puedo ver. https://selectra.es/internet-telefono/quees/iptv#:~:text=IPTV%20funciona%20a%20trav%C3%A9s%20de,el%20contenido%20t elevisivo%20mediante%20Internet.
- Restrepo, A. (2009). Visión general de las redes de próxima generación (NGN). [https://repository.upb.edu.co/bitstream/handle/20.500.11912/173/TRABAJO%20DE%20](https://repository.upb.edu.co/bitstream/handle/20.500.11912/173/TRABAJO%20DE%20GRADO.pdf?sequence=1&isAllowed=y) [GRADO.pdf?sequence=1&isAllowed=y](https://repository.upb.edu.co/bitstream/handle/20.500.11912/173/TRABAJO%20DE%20GRADO.pdf?sequence=1&isAllowed=y)
- Rodríguez, W. Rojas, J. (2016). Las redes de datos de próxima generación (NGN): importancias y áreas de aplicación. [https://www.coursehero.com/file/p51omrq/Trabajo-Final-Redes-](https://www.coursehero.com/file/p51omrq/Trabajo-Final-Redes-Inform%C3%A1ticas-Redes-de-Pr%C3%B3xima-Generaci%C3%B3n-NGN-P%C3%A1gina-9-y/)[Inform%C3%A1ticas-Redes-de-Pr%C3%B3xima-Generaci%C3%B3n-NGN-](https://www.coursehero.com/file/p51omrq/Trabajo-Final-Redes-Inform%C3%A1ticas-Redes-de-Pr%C3%B3xima-Generaci%C3%B3n-NGN-P%C3%A1gina-9-y/)[P%C3%A1gina-9-y/](https://www.coursehero.com/file/p51omrq/Trabajo-Final-Redes-Inform%C3%A1ticas-Redes-de-Pr%C3%B3xima-Generaci%C3%B3n-NGN-P%C3%A1gina-9-y/)
- Ruiz, M. Álvarez, E. (2018). comparación de arquitecturas de las redes de próxima generación y redes de sensores inalámbricos.

[https://www.researchgate.net/publication/317017234\\_Comparacion\\_de\\_Arquitecturas\\_de](https://www.researchgate.net/publication/317017234_Comparacion_de_Arquitecturas_de_las_Redes_de_la_Proxima_Generacion_y_Redes_de_Sensores_Inalambricos_CM-12_PON_44) [\\_las\\_Redes\\_de\\_la\\_Proxima\\_Generacion\\_y\\_Redes\\_de\\_Sensores\\_Inalambricos\\_CM-](https://www.researchgate.net/publication/317017234_Comparacion_de_Arquitecturas_de_las_Redes_de_la_Proxima_Generacion_y_Redes_de_Sensores_Inalambricos_CM-12_PON_44)[12\\_PON\\_44](https://www.researchgate.net/publication/317017234_Comparacion_de_Arquitecturas_de_las_Redes_de_la_Proxima_Generacion_y_Redes_de_Sensores_Inalambricos_CM-12_PON_44)

Techtarget. (2021). Calidad de servicio o QoS.

<https://www.computerweekly.com/es/definicion/Calidad-de-servicio-o-QoS>

Urv. (2018). Servicios de internet.

[http://wwwa.urv.cat/ogovern/consellsocial/PQDocent/CD%20LLibre%20Qualitat/materi](http://wwwa.urv.cat/ogovern/consellsocial/PQDocent/CD%20LLibre%20Qualitat/material/cap2/aula/docen/av/materi/cinter/frame/serv/index.htm#%3A~%3Atext%3DHoy%20en%20d%C3%ADa%2C%20los%20servicios%2CIRC%20y%20Servicios%20de%20Telefon%C3%ADa) [al/cap2/aula/docen/av/materi/cinter/frame/serv/index.htm#:~:text=Hoy%20en%20d%C3](http://wwwa.urv.cat/ogovern/consellsocial/PQDocent/CD%20LLibre%20Qualitat/material/cap2/aula/docen/av/materi/cinter/frame/serv/index.htm#%3A~%3Atext%3DHoy%20en%20d%C3%ADa%2C%20los%20servicios%2CIRC%20y%20Servicios%20de%20Telefon%C3%ADa) [%ADa%2C%20los%20servicios,IRC%20y%20Servicios%20de%20Telefon%C3%ADa.](http://wwwa.urv.cat/ogovern/consellsocial/PQDocent/CD%20LLibre%20Qualitat/material/cap2/aula/docen/av/materi/cinter/frame/serv/index.htm#%3A~%3Atext%3DHoy%20en%20d%C3%ADa%2C%20los%20servicios%2CIRC%20y%20Servicios%20de%20Telefon%C3%ADa)

- UIT-T. (2004). Serie Y: infraestructura mundial de la información, aspectos del protocolo internet y redes de la próxima generación. [T-REC-Y.2011-200410-I!!PDF-S.](file:///C:/Users/kperd/Downloads/T-REC-Y.2011-200410-I!!PDF-S.pdf)
- Vas. (s.f.). Aplique políticas de QoS al tráfico. [https://vasexperts.com/es/products/stingray/qos](https://vasexperts.com/es/products/stingray/qos-quality-of-service/)[quality-of-service/](https://vasexperts.com/es/products/stingray/qos-quality-of-service/)